## **PENGELOMPOKKAN UMKM DI KOTA YOGYAKARTA MENGGUNAKAN METODE**

## **K-MEANS BERBASIS** *GEOGRAPHIC INFORMATION SYSTEM* **(GIS)**

**SKRIPSI**

**04/03/2024**

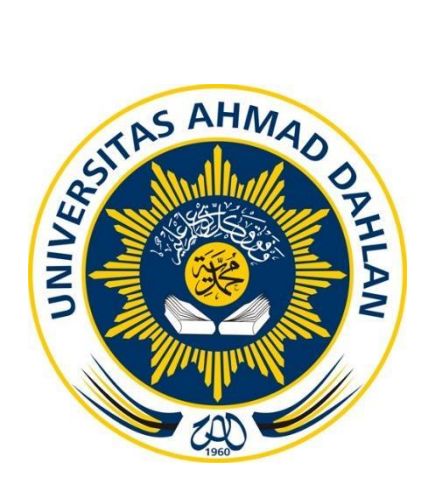

**Disusun Oleh:**

Aidiehl Fitra Rozie 1900018247

**PROGRAM STUDI S1 INFORMATIKA FAKULTAS TEKNOLOGI INDUSTRI UNIVERSITAS AHMAD DAHLAN**

**2024**

#### **LEMBAR PERSETUJUAN PEMBIMBING**

#### **SKRIPSI**

# PENGELOMPOKKAN UMKM DI KOTA YOGYAKARTA MENGGUNAKAN METODE K-MEANS BERBASIS GEOGRAPHIC INFORMATION SYSTEM (GIS)

· Dipersiapkan dan disusun oleh:

**AIDIEHL FITRA ROZIE** 1900018247

Program Studi S1 Informatika **Fakultas Teknologi Industri Universitas Ahmad Dahlan** 

Telah disetujui oleh:

 $\mathbf{L}$ 

Pembimbing

Ir. Ika Arflani S.T., M.Cs. 198709202016060111095511

#### **LEMBAR PENGESAHAN**

#### **SKRIPSI**

# PENGELOMPOKKAN UMKM DI KOTA YOGYAKARTA MENGGUNAKAN METODE K-MEANS BERBASIS GEOGRAPHIC INFORMATION SYSTEM (GIS)

Dipersiapkan dan disusun oleh:

**AIDIEHL FITRA ROZIE** 1900018247

Telah dipertahankan di depan Dewan Penguji pada tanggal 20 Maret 2024 dan dinyatakan telah memenuhi syarat

**Susunan Dewan Penguji** 

Ketua

: Ir. Ika Arfiani, S.T., M.Cs.

: Bambang Robi'in, S.T., M.T Penguji 1

: Arfiani Nur Khusna, S.T., M.Kom Penguji 2

AHAQgyakarta, 01 April 2024 Sakultas Teknologi Industri sitas Ahmad Dahlan Ir. Siti Jamilatun, M.T. 608121996010110784324

#### **LEMBAR PERNYATAAN KEASLIAN**

#### **SURAT PERNYATAAN**

Yang bertanda tangan di bawah ini:

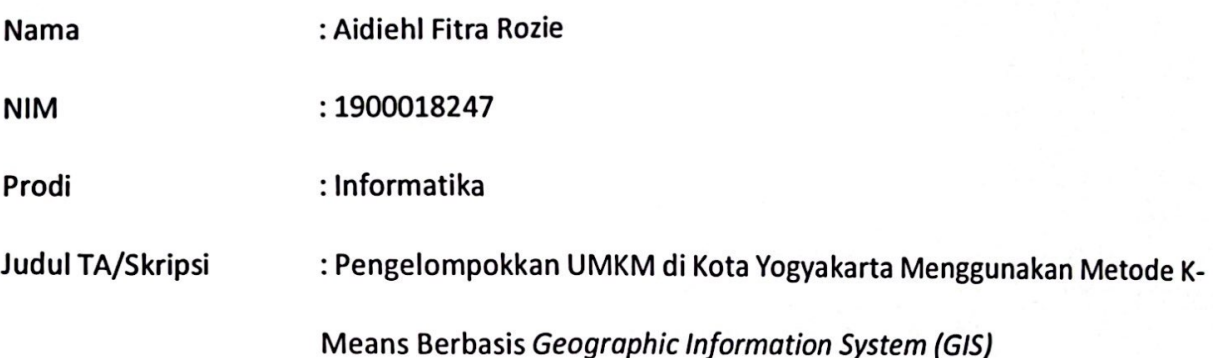

Dengan ini saya menyatakan bahwa Laporan Tugas Akhir ini tidak terdapat karya yang pernah diajukan untuk memperoleh gelar Ahli Madya/Kesarjanaan di suatu Perguruan Tinggi, dan sepanjang pengetahuan saya juga tidak terdapat karya atau pendapat yang pernah ditulis atau diterbitkan oleh orang lain, kecuali yang secara tertulis diacu dalam naskah ini dan disebutkan dalam daftar pustaka.

Yogyakarta, 9 Maret 2024

Mengetahui, **Dosen Pembimbing** 

Ika Arfiani 198709202016060111095511

03988708 Algicili Cida Rozie 1900018247

## PERNYATAAN TIDAK PLAGIAT

Saya yang bertanda tangan di bawah ini:

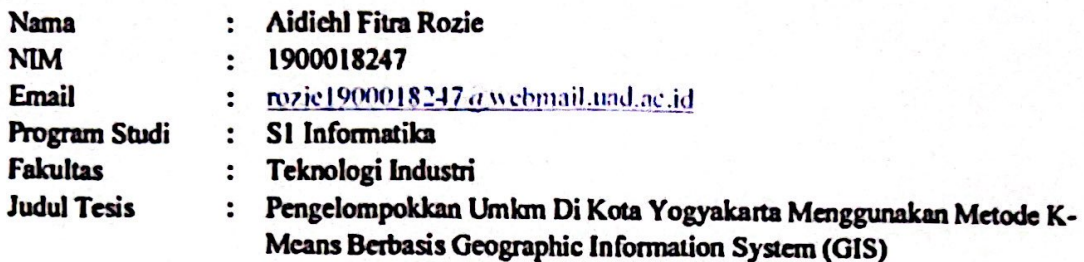

Dengan ini menyatakan bahwa:

- 1. Hasil karya yang saya serahkan ini adalah asli dan belum pernah diajukan untuk mendapatkan gelar kesarjanaan baik di Universitas Ahmad Dahlan maupun di institusi pendidikan lainnya.
- 2. Hasil karya saya ini bukan saduran/terjemahan melainkan merupakan gagasan, rumusan, dan hasil pelaksanaan penelitian/implementasi saya sendiri, tanpa bantuan pihak lain, kecuali arahan pembimbing akademik dan narasumber penelitian.
- 3. Hasil karya saya ini merupakan hasil revisi terakhir setelah diujikan yang telah diketahui dan disetujui oleh pembimbing.
- 4. Dalam karya saya ini tidak terdapat karya atau pendapat yang telah ditulis atau dipublikasikan orang lain, kecuali yang digunakan sebagai acuan dalam naskah dengan menyebutkan nama pengarang dan dicantumkan dalam daftar pustaka.

Pernyataan ini saya buat dengan sesungguhnya. Apabila di kemudian hari terbukti ada penyimpangan dan ketidakbenaran dalam pernyataan ini maka saya bersedia menerima sanksi akademik berupa pencabutan gelar yang telah diperoleh karena karya saya ini, serta sanksi lain yang sesuai dengan ketentuan yang berlaku di Universitas Ahmad Dahlan.

Yogyakarta, 10 Juli 2023

Yang Menyatakan

NIM: 1900018247

## PERNYATAAN PERSETUJUAN AKSES

Saya yang bertanda tangan di bawah ini:

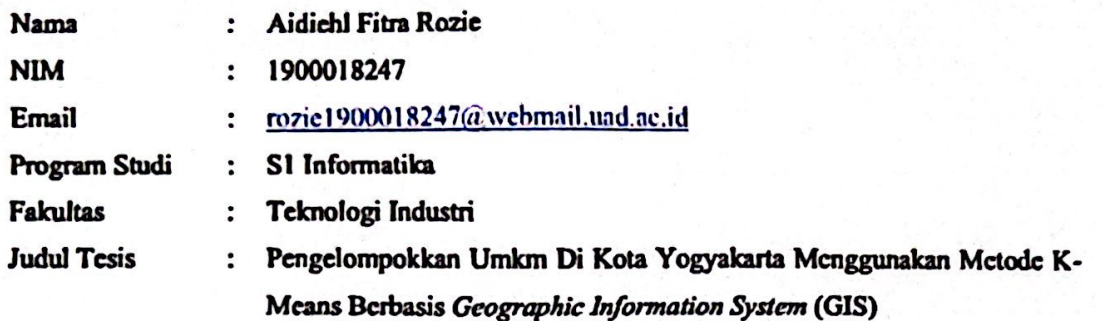

Dengan ini Saya menyerahkan hak sepenuhnya kepada Perpustakaan Universitas Ahmad Dahlan untuk menyimpan, mengatur akses serta melakukan pengelolaan terhadap karya saya ini dengan mengacu pada ketentuan akses tesis elektronik sebagai berikut (beri tanda pada kotak):

 $\mathbf{J}$ 

Saya (mengijinkan/tidak-mengijinkan)\* karya tersebut diunggah ke dalam aplikasi Repository Perpustakaan Universitas Ahmad Dahlan.

Demikian pernyataan ini Saya buat dengan sebenarnya.

Yogyakarta, 10 Juli 2023 Yang Menyatakan

Mengetahui, Dosen Pembimbing Skripsi

Ir. Ika Arfiani, S.T., M.Cs. 198709202016060111095511

#### **MOTTO DAN PERSEMBAHAN**

*"Sesungguhnya bersama kesulitan itu ada kemudahan, maka apabila kamu telah selesai (dari suatu urusan), tetaplah bekerja keras (untuk urusan yang lain)."*

Skripsi ini kupersembahkan untuk:

*"Ucapan terimakasih tak terhingga untuk kedua orang tua saya yang selalu mendukung dan menjadi alasan bagi saya untuk terus berjuang hingga ketitik ini. Sekali lagi saya ucapkan terimakasih untuk orang tua saya Bapak Zainuddin, alm. Ibu Suprapti Dwi Warsiati, dan Ibu Angkat Saya Ibu Mitha Shahab. Ucapan terimakasih ini saya haturkan dengan ketulusan dan cinta saya yang paling dalam"*

#### **KATA PENGANTAR**

Puji syukur kehadirat Allah SWT yang telah melimpahkan rahmat, hidayah dan inayahnya sehingga penulis dapat menyelesaikan proposal metodologi penelitian yang berjudul "Pengelompokkan Umkm Di Kota Yogyakarta Menggunakan Metode K-Means Berbasis Geographic Information System (GIS)" dapat disusun untuk memenuhi salah satu syarat dalam menyelesaikan Pendidikan Sarjana (S1) pada Program studi Informatika, Fakultas Teknologi Industri, Universitas Ahmad Dahlan.

Penyusunan Metodologi penelitian ini pada dasarnya tidak terlepas dari bantuan serta bimbingan dari banyak pihak. Untuk itu penulis mengucapkan banyak-banyak terima kasih kepada pihak-pihak terkait, di antaranya:

- 1. Prof. Dr. Muchlas Arkanuddin, M.T. selaku Rektor Universitas Ahmad Dahlan.
- 2. Prof. Dr. Ir. Siti Jamilatun, M.T. selaku Dekan Fakultas Teknologi Industri Universitas Ahmad Dahlan.
- 3. Dr. Murinto, S.Si., M.Kom. selaku Kaprodi Informatika Universitas Ahmad Dahlan
- 4. Ir. Ika Arfiani, S.T., M.Cs. sebagai Dosen Pembimbing Skripsi.
- 5. Anna Hendri Soleliza Jones S.Kom., M.Cs. sebagai Dosen Pembimbing Akademik.
- 6. Kedua orang tua penulis yang selalu memberikan doa, nasehat, didikan dan motivasi sehingga penulis dapat menyusun naskah skripsi ini.
- 7. Sahabat-sahabat inhal yang selalu menemani dan menyemangati dari awal perkuliahan sampai saat ini.
- 8. Seluruh teman-teman prodi Informatika Universitas Ahmad Dahlan yang tidak bisa saya sebutkan satu per satu.

Penulis menyadari bahwa dalam menyusun proposal Metodologi penelitian ini masih terdapat banyak kekurangan. Oleh sebab itu, kritik dan saran sangat membantu untuk penulis agar kedepannya penelitian ini akan lebih baik lagi.

Yogyakarta, 13 Juli 2023

## **DAFTAR ISI**

<span id="page-8-0"></span>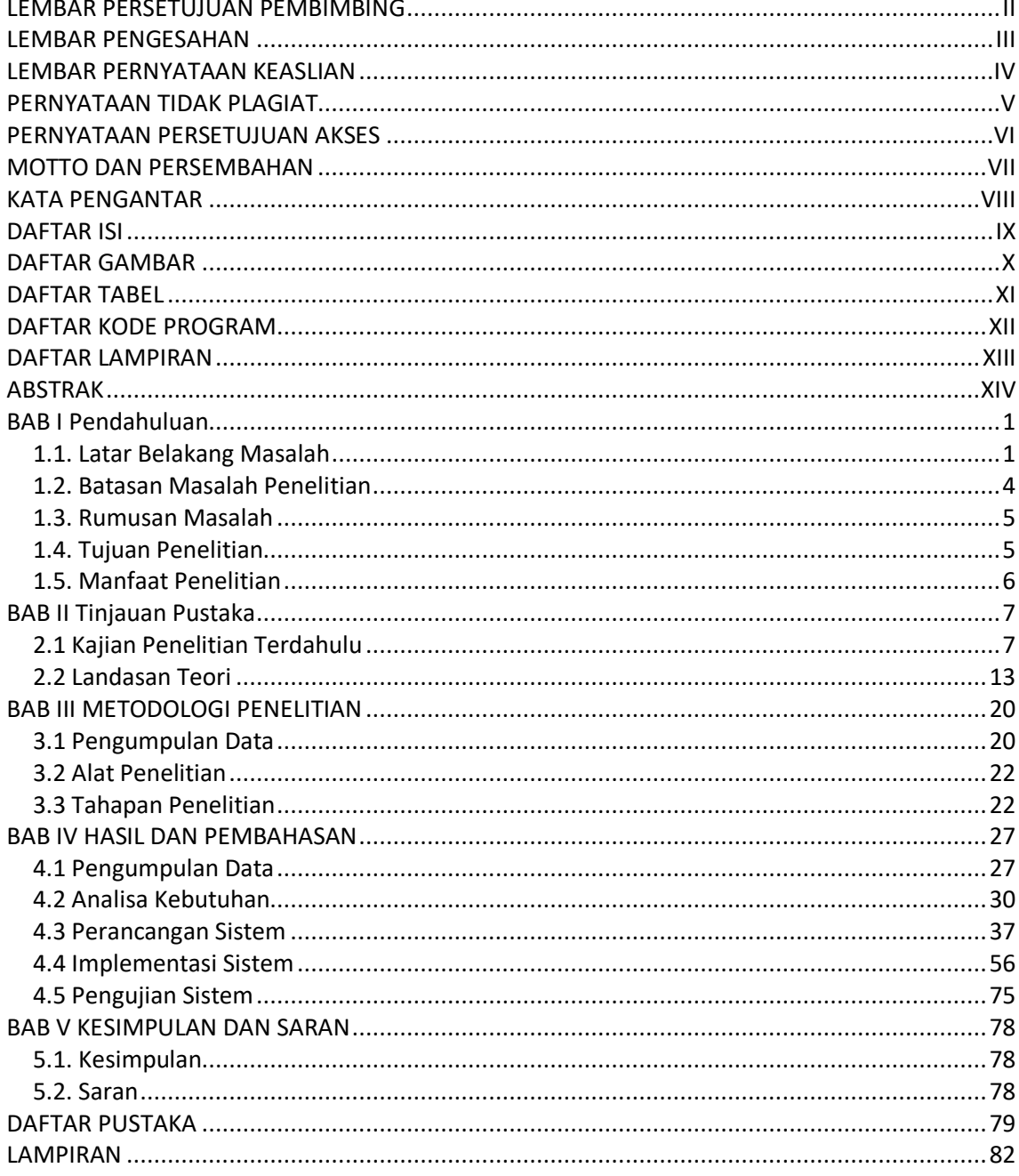

## **DAFTAR GAMBAR**

<span id="page-9-1"></span><span id="page-9-0"></span>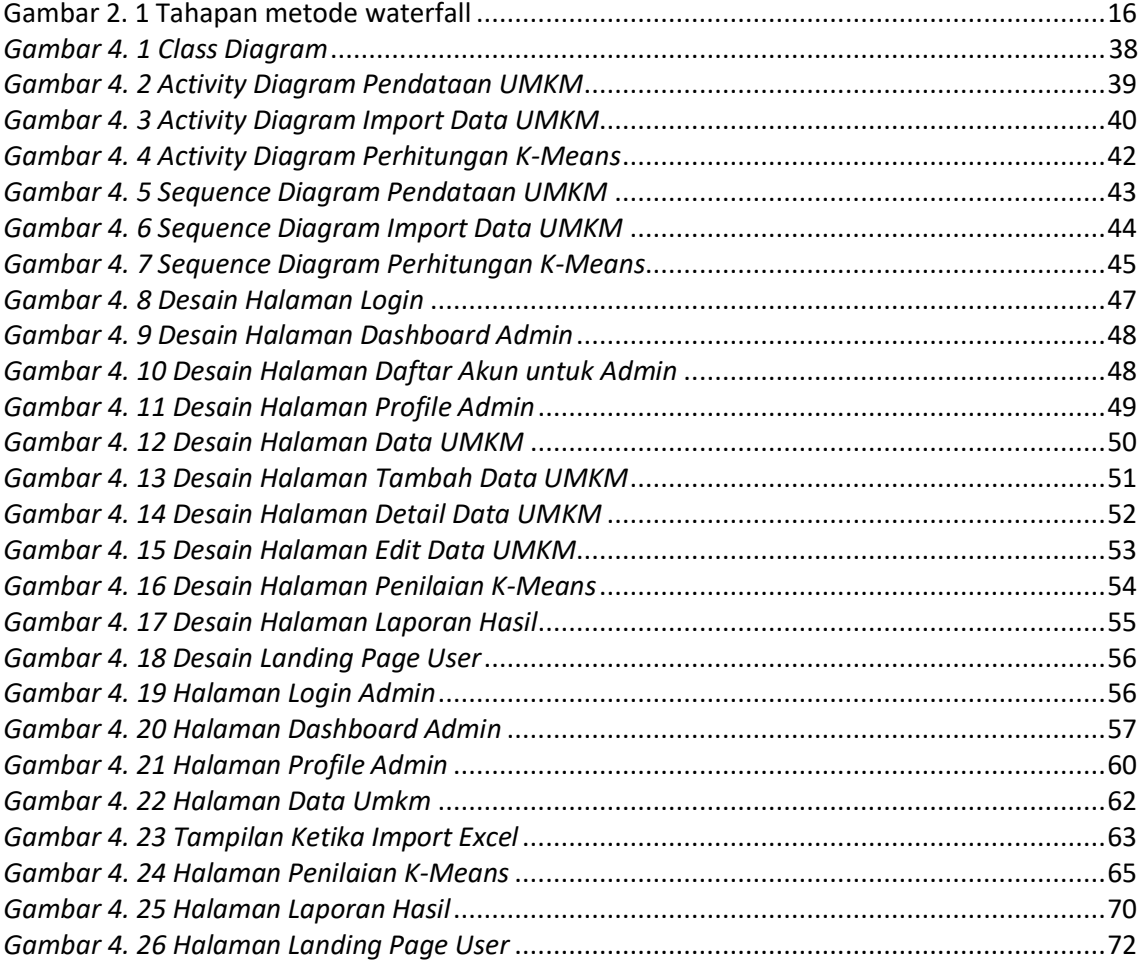

## **DAFTAR TABEL**

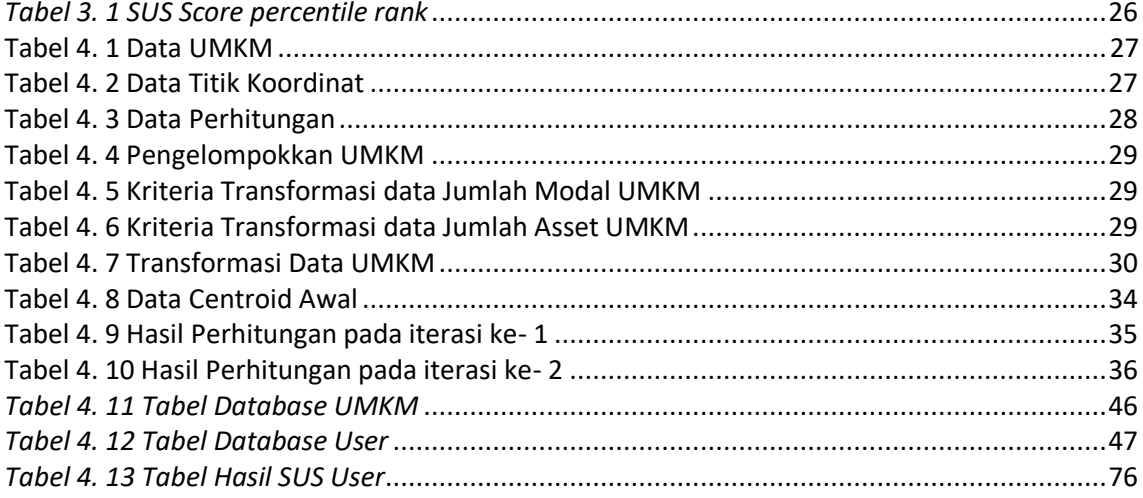

## **DAFTAR KODE PROGRAM**

<span id="page-11-0"></span>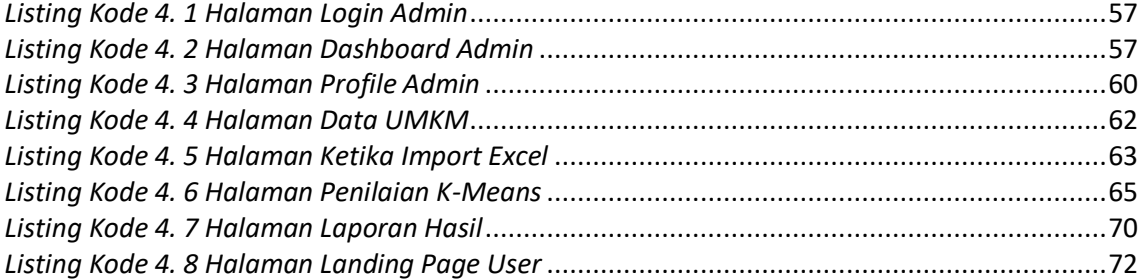

## **DAFTAR LAMPIRAN**

<span id="page-12-0"></span>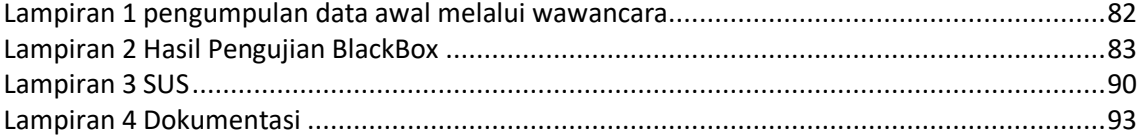

#### **ABSTRAK**

<span id="page-13-0"></span>UMKM di Indonesia saat ini perkembangannya sangat pesat, kehadiran UMKM memberikan banyak peluang untuk masyarakat yang pengangguran untuk bisa berkarya dan menghasilkan suatu hal demi kebutuhan hidup mereka. Dinas Koperasi berperan penting dalam pengelolaan dan pemberdayaan umkm yang ada di Kota Yogyakarta. Namun sistem yang dimiliki Dinas Koperasi saat ini hanya sebatas pemasaran dan belum bisa menampilkan persebaran dari umkm yang ada di Kota Yogyakarta. Sehingga para konsumen tidak bisa melihat umkm yang ada disekitar mereka dan tidak dapat datang langsung ke lokasi dan hanya bisa melakukan pemesanan secara *online*. Teknik pengolahan dan penyimpanan data atau informasi geografis disebut Sistem Informasi Geografis (SIG). Tujuan dari penelitian ini adalah untuk mengkategorikan UMKM dan menyajikan informasi melalui penggunaan visualisasi data spasial yang menunjukkan sebaran UMKM di seluruh Yogyakarta.

Pengembangan aplikasi Sistem Pengelompokkan UMKM ini menggunakan metode waterfall sebagai metode pengembangan perangkat lunak, Algoritma K-Means untuk pengelompokkan data dan Perhitungan *Euclidean* untuk menghitung jarak centroid dari masingmasing kelompok. Data yang digunakan dalam penelitian ini adalah dengan pengumpulan titik koordinat umkm yang ada wilayah Kota Yogyakarta menggunakan MapBox API serta beberapa data penunjang lainnya seperti omset dan aset. Adapun tahapan penelitian yang digunakan yaitu identifikasi masalah, tujuan penelitian, pengumpulan data, analisis, perancangan, pembuatan, implementasi sistem, pengujian sistem (black box dan sus), dan kesimpulan.

Metode K-Means berbasis Sistem Informasi Geografis (SIG) digunakan dalam penelitian ini untuk membuat sistem Pengelompokkan UMKM di Kota Yogyakarta. Untuk mengidentifikasi berbagai skala usaha, sistem dapat mengelompokkan UMKM berdasarkan variabel omset dan aset. Selain itu juga memberikan informasi sebaran UMKM di Yogyakarta dengan menampilkan visualisasi melalui penerapan representasi peta yang dibedakan dengan empat varian warna.

Kata Kunci : Sistem Informasi Geografis, GIS, K-Means, Pengelompokkan, BlackBox, MapBox.